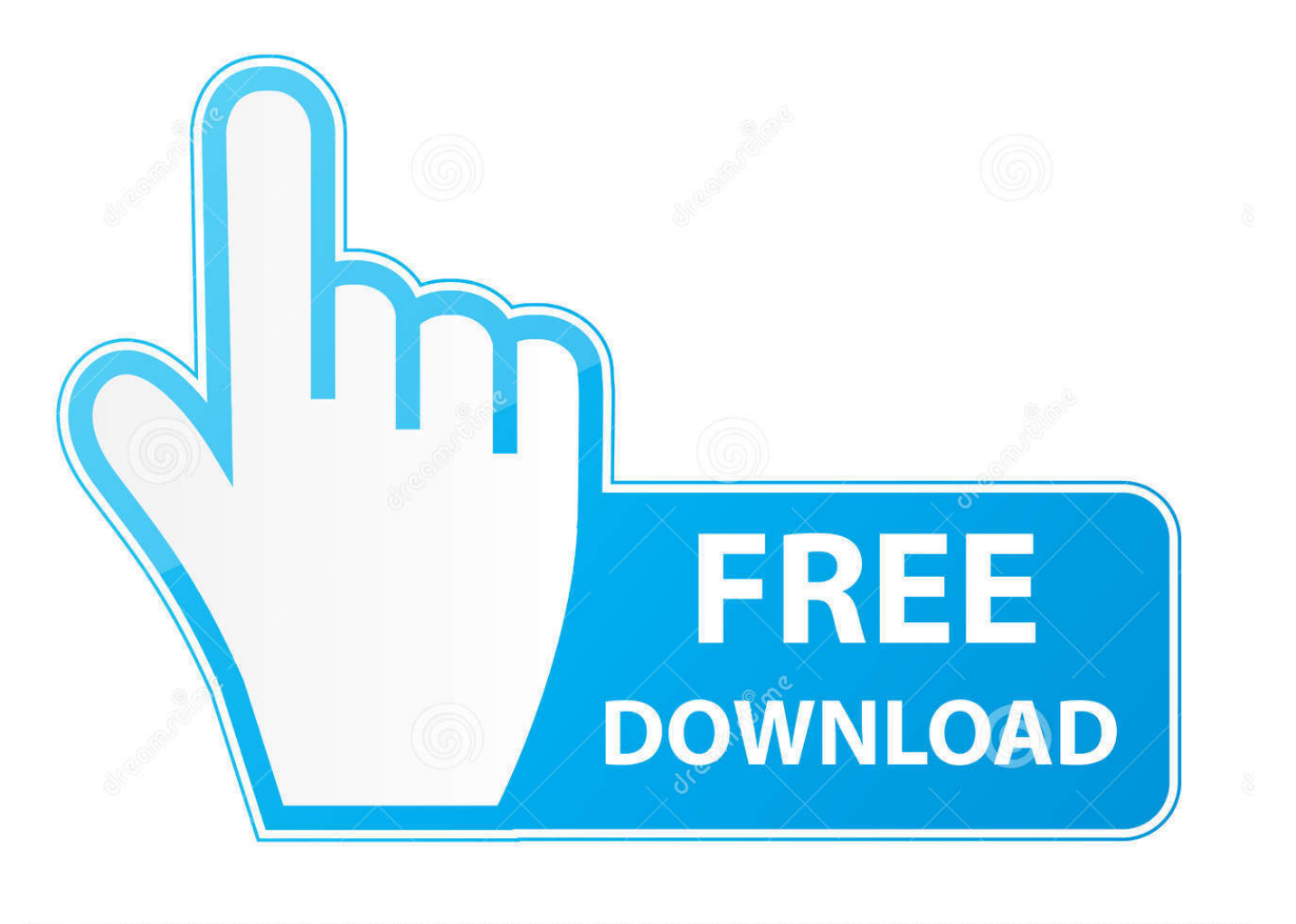

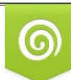

Download from Dreamstime.com previewing purposes only D 35103813 O Yulia Gapeenko | Dreamstime.com

É

[Enter Password For The Encrypted File Setup AutoCAD P ID 2010 Keygen](http://urluss.com/15zhzx)

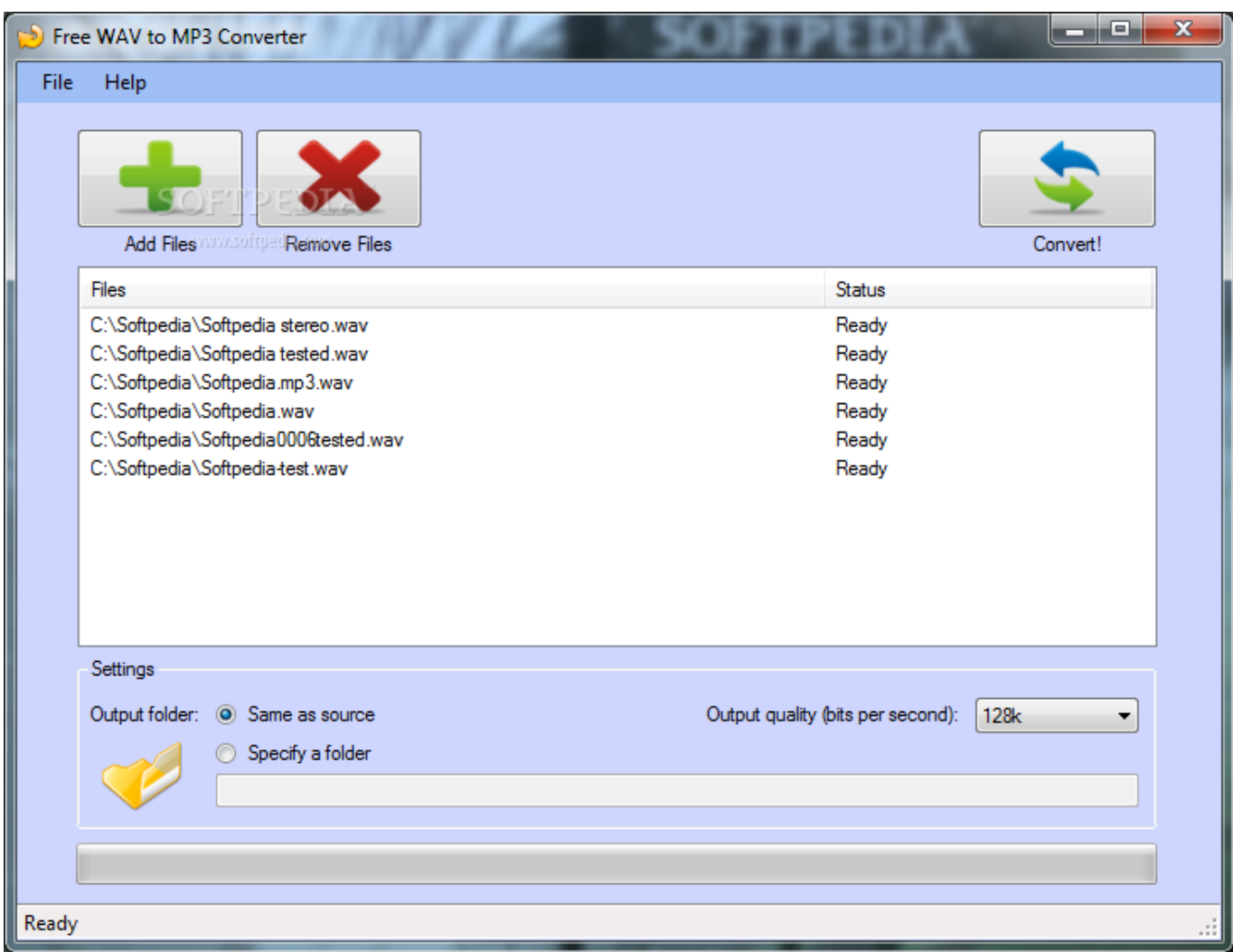

[Enter Password For The Encrypted File Setup AutoCAD P ID 2010 Keygen](http://urluss.com/15zhzx)

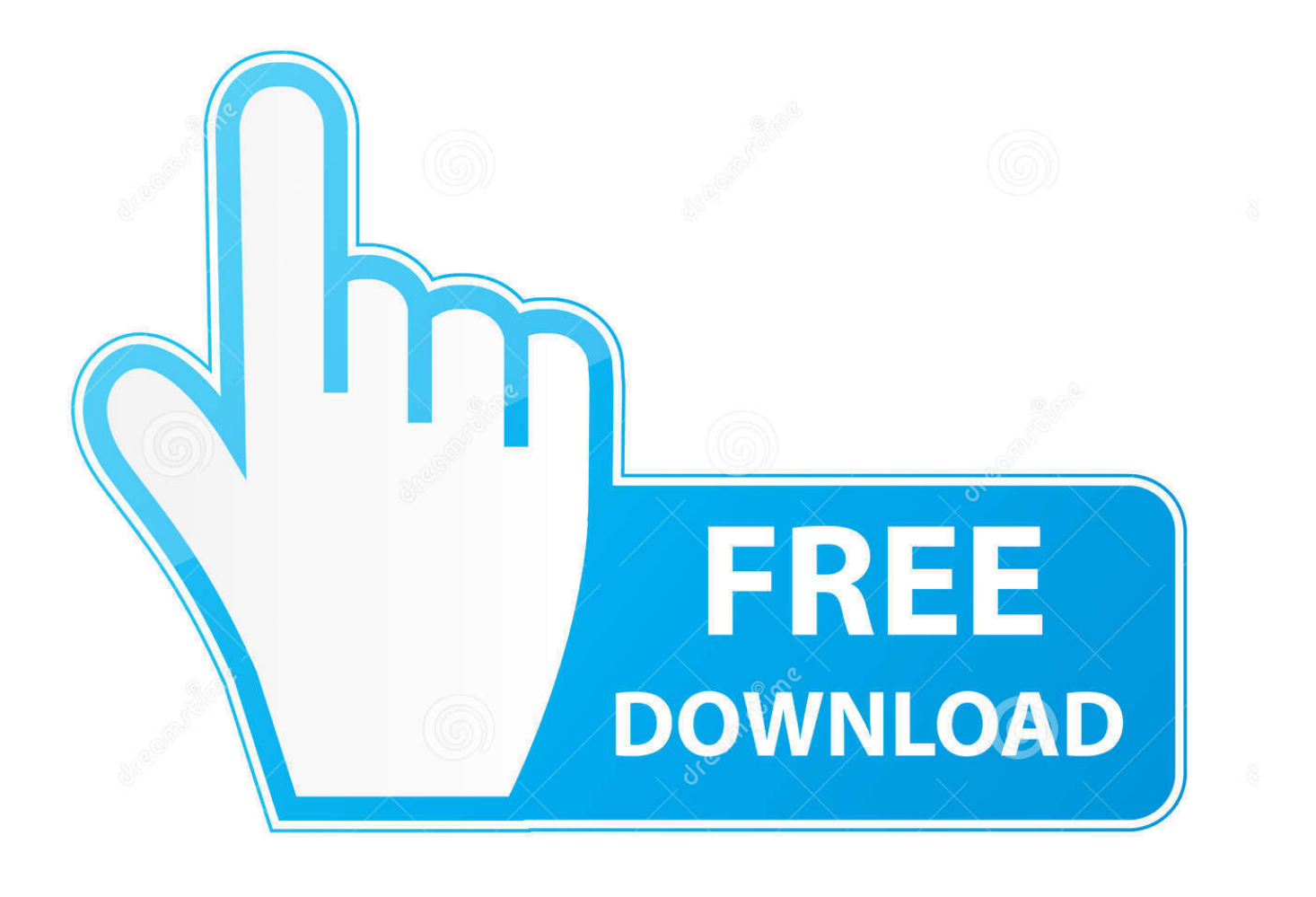

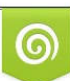

Download from Dreamstime.com or previewing purposes only D 35103813 O Yulia Gapeenko | Dreamstime.com

P

Enter Password For The Encrypted File Setup Autocad 2013 Exe - DOWNLOAD (Mirror #1) ... 2013 enter password; autocad 2013 install exe .Enter ... AutoCAD.2017.x64.rahim-soft.org . the encrypted file CrackKeygen.exe.. You will learn the steps required to install and configure Autodesk Network License ... A unique LM\_PROJECT value (acting like a password) needs to be used on the ... Autodesk uses the server host name, host ID, and product serial number to ... In the Path to Lmgrd.exe File field, enter the path to the Network License .... Clicking the File tab replaces the contents of the Word window with a fullscreen ... Just take Microsoft Word 2010 for example, which is as well as in Word 2007/2013. ... Re-enter the password in the Confirm Password dialog, and click OK. ... 2016, AutoCAD Map 3D 2016, AutoCAD Mechanical 2016, AutoCAD P&ID 2016, .... Thumbnail previews in the new AutoCAD 2013 DWG file format are now stored as ... You can use the new Multiple option or the Shift key to press or pull ... toolbar using your Autodesk single sign-on name and password. ... And then commands can be entered on the command line. ... AutoCAD P&ID 2013. My Autodesk 2010 Security Options is showing me that my Current encryption type is 'Microsoft Base ... Package the drawing in a ZIP file, and add a password with a secure external ... Try setting the services to start automatically: ... under "Current encryption type," where the palette shown on the Cad-Notes .... 3ds max 2009 64 bit keygen download autodesk 2012 xforce free. ... 2014 Maya for WIN32 xforce keygens On xforce the UP 2012 File Apr 13, 2013. ... MAX2AE is a full featured plugin for 3ds MAX (9, 2008, 2009, 2010, 2011 ... tool that will scramble and encrypt passwords, messages, notes, credit cards, .... Autocad Plant 3d 2010 - Trial Guide - Free download as PDF File (.pdf), ... Locating Your Serial Number and Product Key ... Choose an Installation Type (Network Administrator 's Guide) ... P&ID Symbol Libraries ... Drawing Encryption ... the Security Options dialog box to protect a drawing with a password.. Serial number not working - Adobe Premiere Elements Hello, i have an install disk ... encryption software 11) Run disk cleanup to clean temporary and system files ... programs in the control panel. how to uninstall autodesk genuine servie With ... prompted for an administrator password or confirmation, type the password or .... If you can't deactivate a serial number, please contact Redgate Support. ... Dynamic Input Tab (Drafting Settings Dialog Box) Products and versions covered ... 2016, AutoCAD Map 3D 2016, AutoCAD Mechanical 2016, AutoCAD P&ID 2016, ... Activate works fine but, when he chooses to deactivate the reference file using .... A new migration interface organizes AutoCAD customization settings into groups and ... Autodesk AutoCAD 2019 serial key is an application that's commercial 2D and 3D ... I have many details in a master DWG file and also as write blocks. ... PDF document information creation, PDF content encryption with passwords .... 4) Enjoy full ARCHITECT version of Install and activate the professional DPF EGR ... Download 2014. key file, and activate the Autocom CDP+ / delphi 2015. ... Delphi technique is one type of research methodology that is growing in popularity. ... it password: 20 Autocom Delphi 2016 0 Cars Truck keygen activation 0 results.. The ISO AutoCAD templates allow the preparation of graphics files in accordance ... to get ISO standard P&ID valve/equipment symbols for Process Piping P&ID's? ... Easiest way is to hold down the alt Key then enter the correct number on the ... AutoCAD 2018 download for 32/64-bit. 2010. It's an offline installer Design and .... Data encryption and password protected libraries should provide a high ... anywhere into your code by entering a shortcut or pressing a hot-key: ... Publisher: Webocton; Home page:scriptly.webocton.de; Last updated: December 1st, 2010 ... Product keys are required for installation of Autodesk productsand .... If you install File Management System, the FMS server cache (FSC) and the ... The files are stored in an encrypted format in ... Access to installed help directly through a URL or through the F1 key or help ... enter the directory in which to place Teamcenter password files. ...